## **UNIFIED DOUBLES BOWLING ENTRY FORM**

*See Competition Schedule for Entry Deadline*

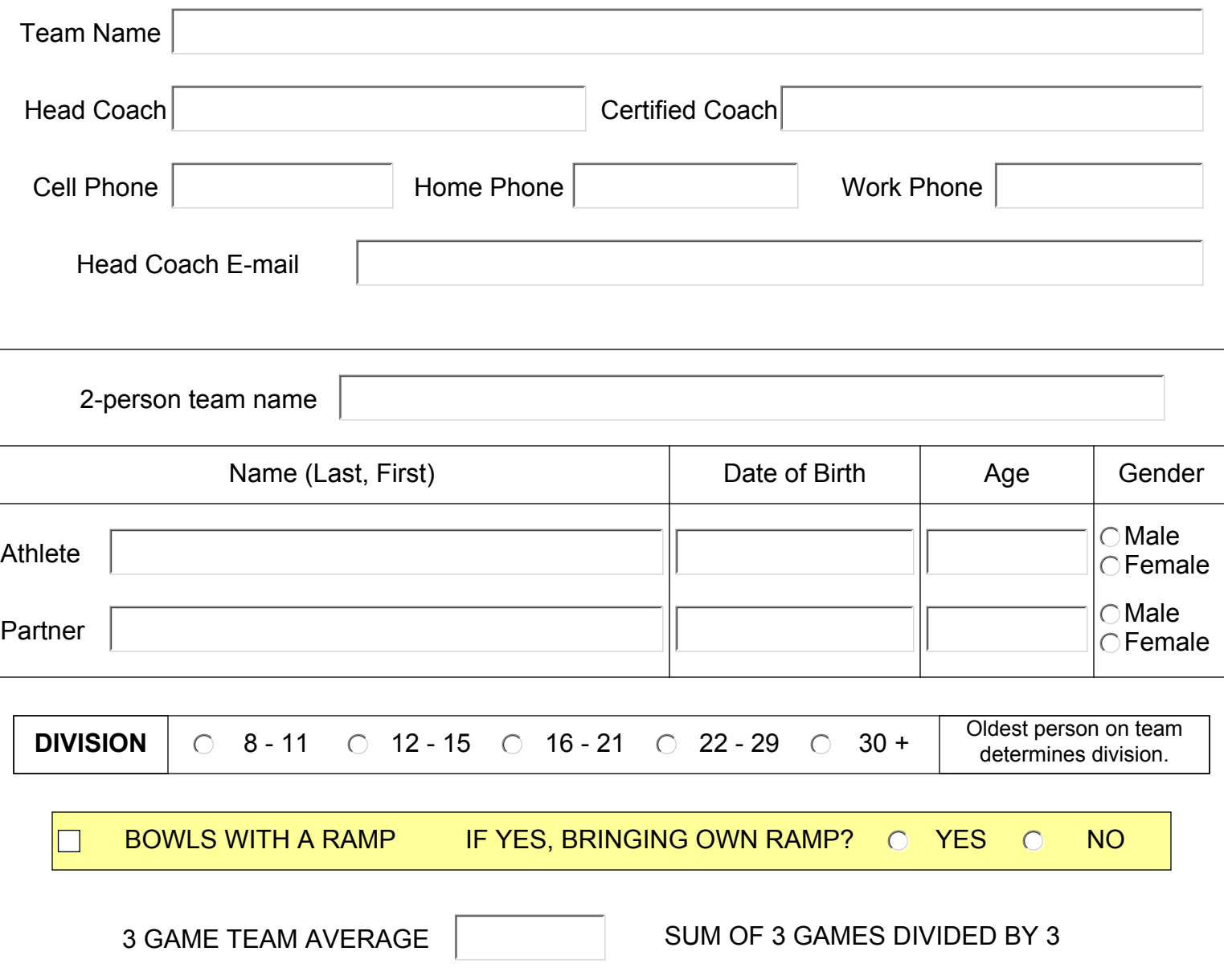

## **TO CALCULATE THE 3 GAME TEAM AVERAGE FOR UNIFIED DOUBLES BOWLING:**

- 1. Take the scores of each person on the team for game one and add them together. This will give you the total team score for game one.
- 2. Repeat this procedure for games two and three. This will give you a three-game team total score.
- 3. Take the three-game team total score and divide it by 3. This will give you a three-game average for your team.

**Print 2 copies** before hitting Reset. Keep 1 Copy and send 1 copy to the person listed in the Competition Schedule for your event.

Reset Form | Print Form